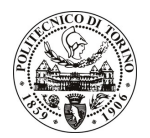

# POLITECNICO DI TORINO

# Avviso di procedura per il conferimento di un incarico individuale di collaborazione coordinata e continuativa presso il Dipartimento di Sistemi di Produzione ed Economia dell'Azienda per lo svolgimento di attività di "Realizzazione di una analisi dei costi e benefici di iniziative europee e statunitensi per il miglioramento della qualità del sistema brevettuale"

# cod. 128/10/CC

# Il Responsabile del Servizio Risorse Umane e Organizzazione

## **Avvisa**

## **Art. 1** Oggetto

È indetta una procedura di valutazione comparativa per l'affidamento temporaneo di un incarico individuale di collaborazione coordinata e continuativa a personale esterno di particolare e comprovata specializzazione universitaria presso il Dipartimento di Sistemi di Produzione ed Economia dell'Azienda per lo svolgimento di attività di "Realizzazione di una analisi dei costi e benefici di iniziative europee e statunitensi per il miglioramento della qualità del sistema brevettuale".

In particolare l'attività prevede:

Il collaboratore dovrà contribuire allo sviluppo di una dettagliata analisi della letteratura in materia di diritti di proprietà intellettuale finalizzata ad evidenziare l'impatto di una serie di iniziative per la qualità brevettuale. In particolare, il candidato dovrà prendere in esame le seguenti iniziative: 1) Patent prosecution highways; 2) Peer-to-patent review; 3) Codes of practices and disclosure; 4) IP five initiatives.

Le competenze professionali richieste sono:

- Ottima conoscenza del sistema brevettuale europeo dal punto di vista normativo e procedurale.
- Comprovata esperienza pregressa in attività di ricerca empirica e teorica nel campo dell'analisi economica dei diritti di proprietà intellettuale.
- Ottima conoscenza della lingua inglese.

Modalità di realizzazione:

Le attività verranno condotte in stretta collaborazione con un team di ricerca all'interno del Dipartimento di Sistemi di Produzione ed Economia dell'Azienda, coordinato dal Responsabile Scientifico.

La durata dell'incarico sarà pari a 12 mesi e il compenso lordo complessivo è pari a € 9.400,00.

Luogo della prestazione sarà il Dipartimento di Sistemi di Produzione ed Economia dell'Azienda del Politecnico di Torino, corso Duca degli Abruzzi 24, Torino.

#### **Art. 2 Reauisiti**

Per la partecipazione alla procedura di valutazione comparativa è richiesto uno dei seguenti titoli di studio:

- Laurea specialistica o magistrale o dell'ordinamento antecedente il D.M. 509/99 in Ingegneria Gestionale, oppure in Scienze Politiche, oppure in Economia e Commercio.

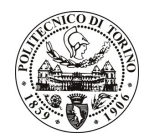

# **POLITECNICO DI TORINO**

## **Art. 3** Domanda e termine di presentazione

La domanda di partecipazione va presentata in carta semplice al Servizio Risorse Umane e Organizzazione – Ufficio Personale non strutturato ed elaborazione dati - negli orari 10.00-13.00, e 14.00-16.00, ovvero inviata tramite fax, allegando copia di un documento di riconoscimento in corso di validità, al n. 0115645919, entro le ore 16.00 del giorno 28.6.2010. La data di arrivo sarà comprovata dal timbro a calendario apposto dall'ufficio. Non saranno ritenute valide le domande pervenute oltre il suddetto termine.

La domanda deve essere corredata dal curriculum vitae, contenente dettagliata descrizione in merito a studi ed esperienze professionali maturate, nonché ogni altra informazione che il candidato ritenga utile ai fini della valutazione, in relazione al profilo professionale richiesto.

#### **Art. 4 Selezione**

La Commissione procederà a valutare comparativamente i curricula presentati dai candidati ed allo svolgimento di un colloquio che si terrà in data 2.7.2010 alle ore 11.00, presso il Dipartimento di Sistemi di Produzione ed Economia dell'Azienda - Corso Duca degli Abruzzi, 24 - Torino.

I criteri di valutazione sono predeterminati dalla stessa Commissione.

Al termine dei lavori la Commissione redige un verbale in cui dà conto delle operazioni svolte e delle valutazioni espresse nei confronti dei candidati.

della pubblicato all'indirizzo L'esito procedura valutativa verrà sul sito web www.swa.polito.it/services/concorsi/

#### **Art. 5 Contratto**

Il candidato dichiarato idoneo sarà invitato a stipulare un contratto di collaborazione coordinata e continuativa e si obbligherà a fornire la propria collaborazione in forma autonoma e senza vincolo di subordinazione.

La mancata presentazione alla stipula determina la decadenza del diritto alla stipula stessa.

#### **Art. 6**

## Stipula del contratto: controllo preventivo di legittimità

L'efficacia del contratto che verrà stipulato a seguito della procedura in oggetto è subordinata all'esito positivo del controllo preventivo di legittimità da parte della Corte dei Conti, ai sensi dell'art. 3, comma 1, lettera f bis della L. 20/94.

#### **Art. 7**

## Norme di salvaguardia e tutela della Privacy

Per quanto non espressamente previsto dal presente bando saranno applicate, in quanto compatibili, le norme di legge in materia concorsuale.

I dati personali trasmessi dai candidati con la domanda di partecipazione alla selezione, ai sensi del D.Lgs. 196/03, saranno trattati per le finalità di gestione della procedura di valutazione comparativa.

Torino. 23.6.2010

> PER IL RESPONSABILE DEL SERVIZIO RISORSE UMANE E ORGANIZZAZIONE (Paola Vigliani) **F.to G. MARINO**